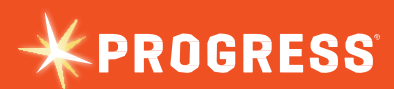

## **Formation**

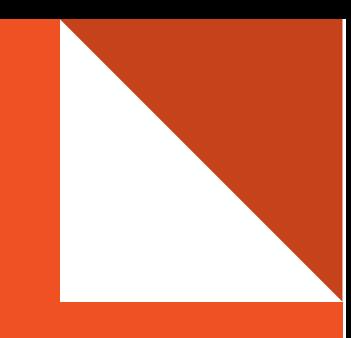

Développer des applications pour environnements Web et mobiles avec Telerik® Kendo UI® et Progress® OpenEdge®

#### **OBJECTIFS**

Exposer la logique métier OpenEdge en tant que service REST

Créer une interface Web avec Kendo UI Créer une appli mobile hybride avec Telerik **AppBuilder** 

#### **DURÉE**

Trois jours

**PUBLIC**  Développeurs OpenEdge

### **PREREQUIS**

Aucun

#### **LIEU**

Paris 660 € par personne/jour

#### **INSCRIPTIONS**

Christel Philipsen [cphilips@progress.com](mailto:cphilips@progress.com)

Formation pratique : créer des interfaces graphiques Telerik conviviales pour les environnements web et mobiles sur la logique métier OpenEdge (ABL).

## **Fondamentaux pour le développement d'interfaces utilisateur**

- Présentation du langage HTML5
- **Présentation du langage JavaScript**
- **Présentation du langage de la bibliothèque jQuery**
- Sélecteurs CSS et CSS
- ▶ Création d'une page index.html avec les références nécessaires à jQuery
- **EXECTE:** Création de quelques exemples simples utilisant la bibliothèque jQuery comme sélecteur ; comment jQuery étend et améliore JavaScript

### **Introduction à Kendo UI : Tuto pratique**

- Comprendre le modèle objet utilisé par Kendo UI
- Ajouter des widgets à notre projet
- Utiliser des thèmes intégrés et de Kendo UI Theme Builder
- Comprendre les propriétés et les événements
- Comment naviguer dans l'interface API de référence Kendo UI
- Créer des exemples simples avec les widgets Kendo UI

#### **Intégrer des services dans le code existant : Tuto pratique**

- **Mettre en place Pacific Appserver pour OpenEdge (PAS OE)**
- **Entité métier**
- JSDO
- **Créer une sous-classe**
- Générer des services REST
- **Publier sur le serveur d'applications PAS OpenEdge**
- **Tester votre service**

## **Relier les widgets Kendo UI aux données : Tuto pratique**

- Comprendre Kendo UI DataSource
- ▶ Format JDSON
- Associer les données à Kendo UI Grid
- Créer une application avec d'autres widgets
- Utiliser la source de données
- Comprendre un design réactif et adaptatif

## **Kendo UI Mobile et Telerik AppBuilder : Tuto pratique**

- Qu'est ce qu'une application hybride ?
- $\blacktriangleright$  Applications natives vs hybrides
- ▶ Cadre Kendo UI Mobile
- **Créer une première application mobile**
- Utiliser les widgets mobiles
- Utiliser des widgets ordinaires dans des applis mobiles
- Déployer une application mobile sur un terminal réel

## **Kendo UI ScreenBuilder (beta)**

- Présentation
- Migrer d'OpenEdge Mobile à Screenbuilder

### **Kendo UI et UI pour ASP.NET MVC : Tuto pratique**

- Utilisation des « helpers » Kendo UI MVC
- Création d'exemple élémentaires avec des « helpers » Kendo UI MVC
- **Avantages et inconvénients**

# **Étendre la logique métier**

### **OpenEdge :** Tuto pratique

- Actions CRUD
- Schéma de verrouillage optimiste

#### **PROGRESS SOFTWARE**

Progress Software Corporation (NASDAQ : PRGS) fournit des logiciels qui simplifient le développement, le déploiement et la gestion des applications métiers sur site ou en environnement Cloud, sur tout type de plateforme et de périphérique, en minimisant la complexité et le TCO (coût total de possession).

#### **SIÈGE MONDIAL**

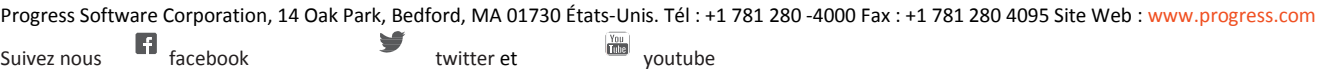

Pour plus d'informations sur les contacts et bureaux internationaux et régionaux, consultez [www.progress.com/worldwide](http://www.progress.com/worldwide/?cmpid=OTC-PDF%20) Progress et Progress® Corticon® sont des marques commerciales ou déposées de Progress Software Corporation, ou de l'une de ses sociétés affiliées ou filiales, aux États-Unis et dans les autres pays. Les autres noms mentionnés peuvent être des marques de leurs propriétaires respectifs. Les présentes spécifications sont sujettes à modification sans avis préalable. © 2014 Progress Software Corporation et/ou ses sociétés affiliées ou filiales. Tous droits réservés.

Rev. 06/15 | 150618-0013

### **Opérations avancées sur les données avec le cadre Kendo UI Datasource : Tuto pratique**

- Connexion au serveur
- Tri et pagination (client vs server)
- Virtualisation des données
- **De** Opérations en lots et CRUD
- Création d'échantillons avec les widgets Kendo UI

#### **Le cadre Kendo UI MVVM : Tuto pratique**

- Création d'exemples de base
- Applications SPA (Single Page Applications)

#### **Gabarits d'interface Kendo UI : Tuto pratique**

- 
- Présentation et utilisation
- **Performances**
- Gabarits internes ou externes
- Création d'échantillons avec des gabarits

## **Extension des widgets Kendo UI : Tuto pratique**

- o Gérer les widgets existants avec Kendo UI
- o Créez vos propres widgets pour Kendo UI
- o Étendre les widgets de base
- o Gérer des événements
- Assurer la compatibilité entre les widgets et le gabarit MVVM

## **Questions et réponses**